# Digital humanities

Velké jazykové modely a práce s textem

Jindřich Marek

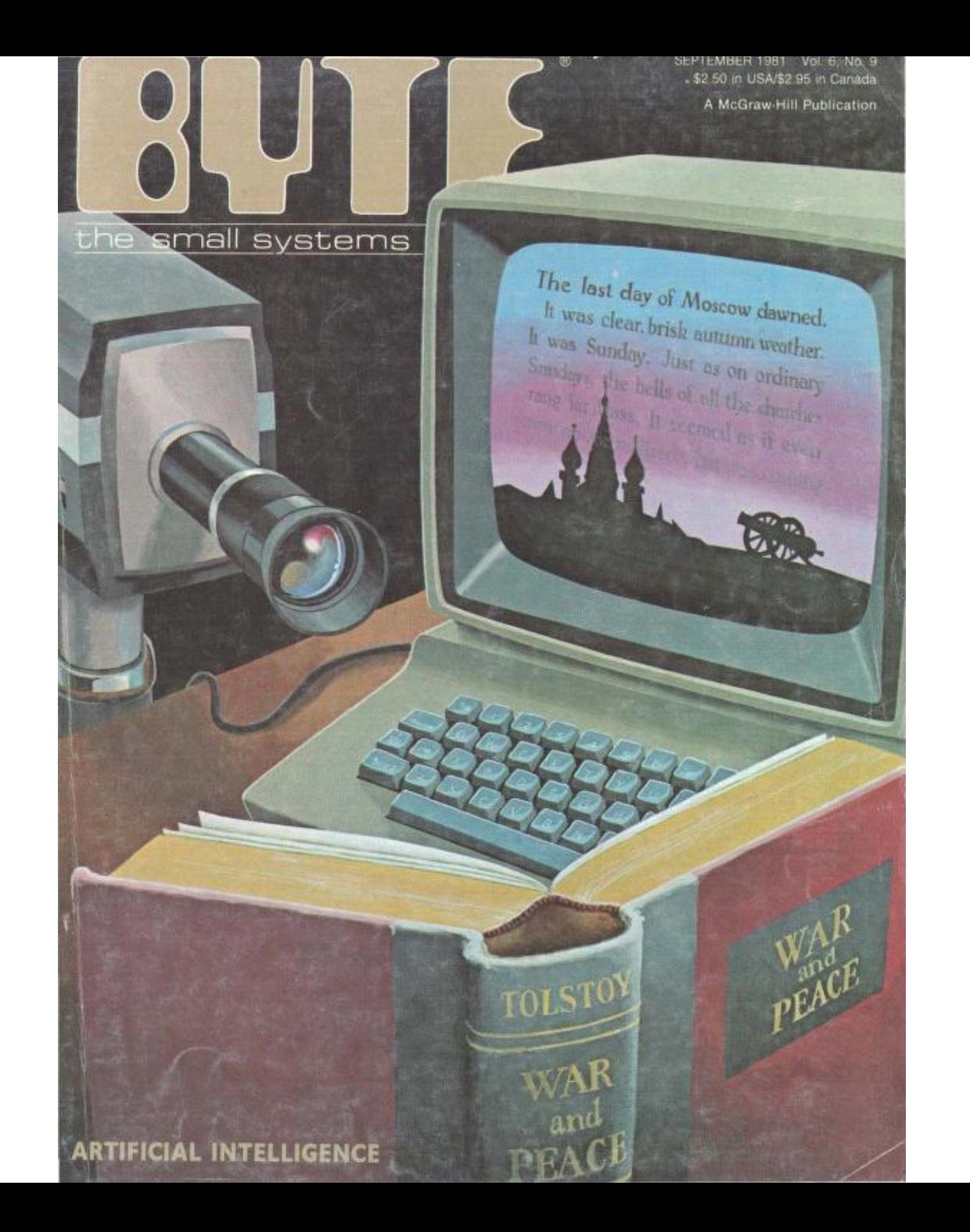

# Pojmy (na základě četby)

- strojové učení (machine learning)
- hluboké učení (deep learning)
- neuronová síť (neural network)
- vnořování textu (text embedding)
- umělá inteligence
- generativní umělá inteligence

## Strojové učení

- druhy
	- učení s učitelem (supervised learning)
	- učení bez učitele (unsupervised learning)
	- kombinace metod výše
	- zpětnovazebné učení (reinforcement learning)

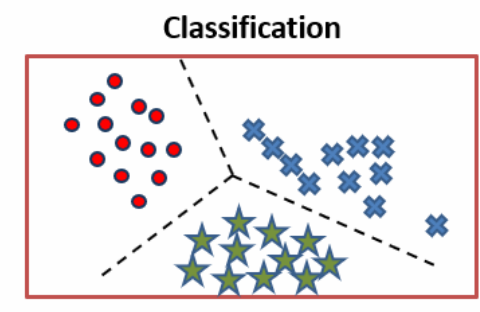

**Supervised learning** 

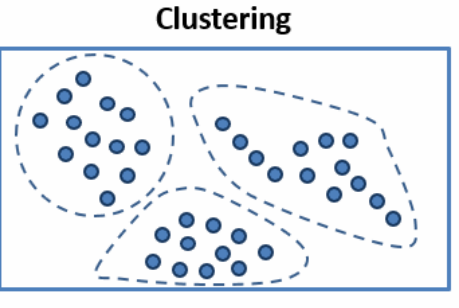

**Unsupervised learning** 

## • výstupy

- klasifikace dat
- vytváření předpovědí

## Neuronové sítě

- struktura určená pro distribuované paralelní zpracování dat
- příklad
	- [https://www.3blue1brown.com](https://www.3blue1brown.com/lessons/neural-network-analysis) [/lessons/neural-network](https://www.3blue1brown.com/lessons/neural-network-analysis)[analysis](https://www.3blue1brown.com/lessons/neural-network-analysis)

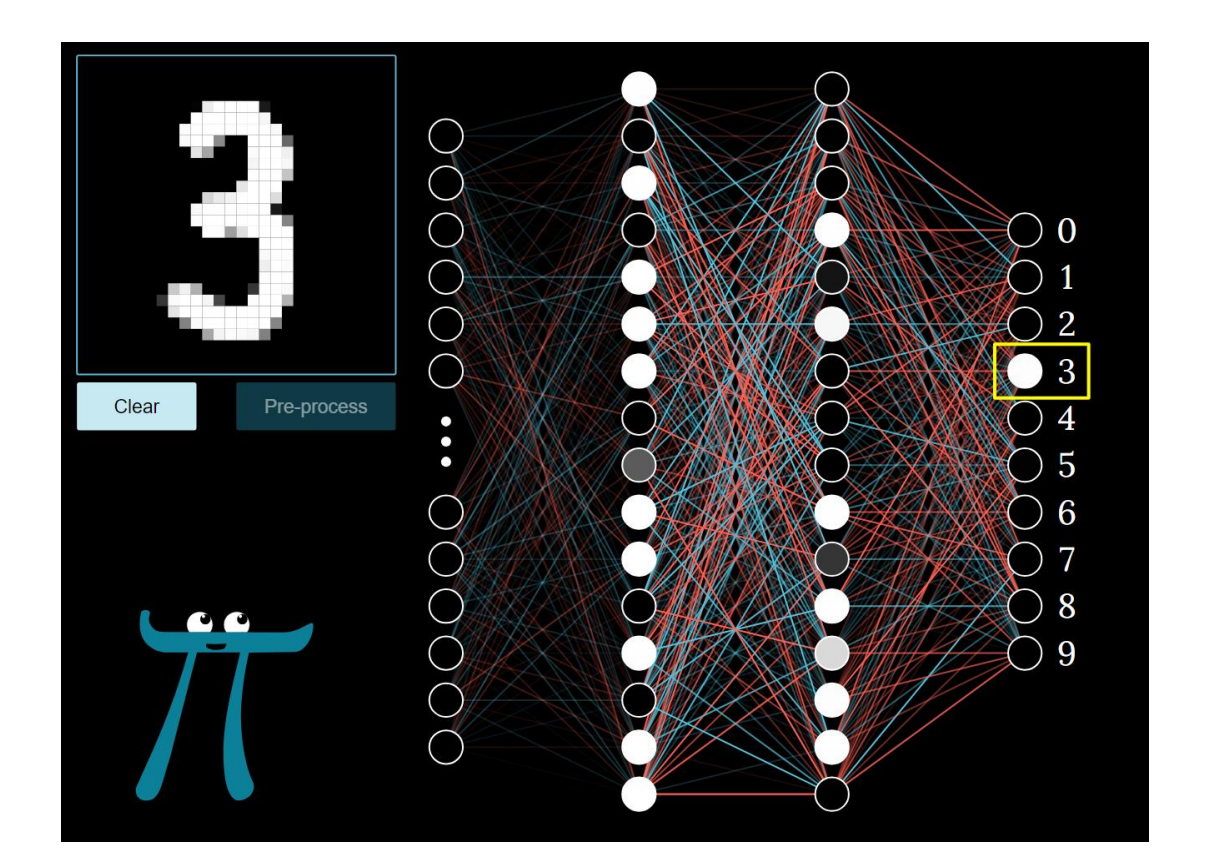

## Vnořování textu (text embedding)

- [https://www.cs.cmu.edu/~dst/WordEmbe](https://www.cs.cmu.edu/~dst/WordEmbeddingDemo/index.html) [ddingDemo/index.html](https://www.cs.cmu.edu/~dst/WordEmbeddingDemo/index.html)
	- viz též <https://projector.tensorflow.org/>

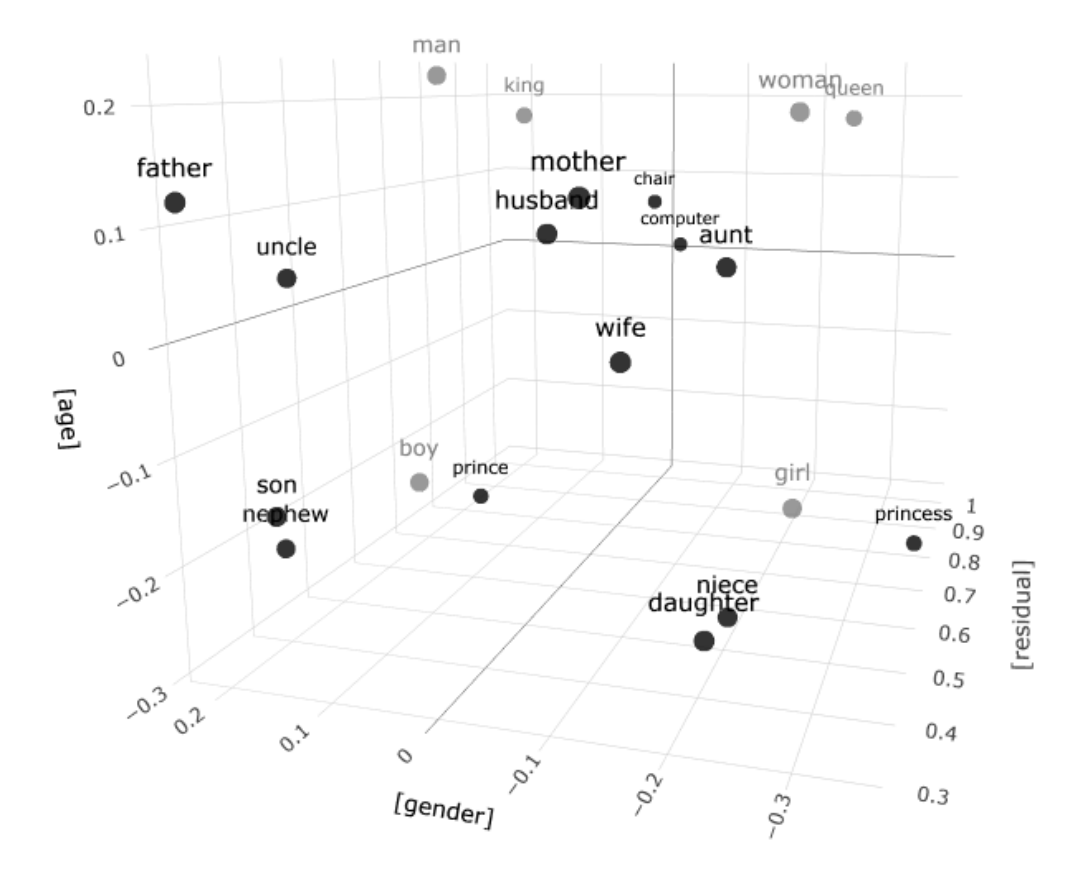

## Transformers

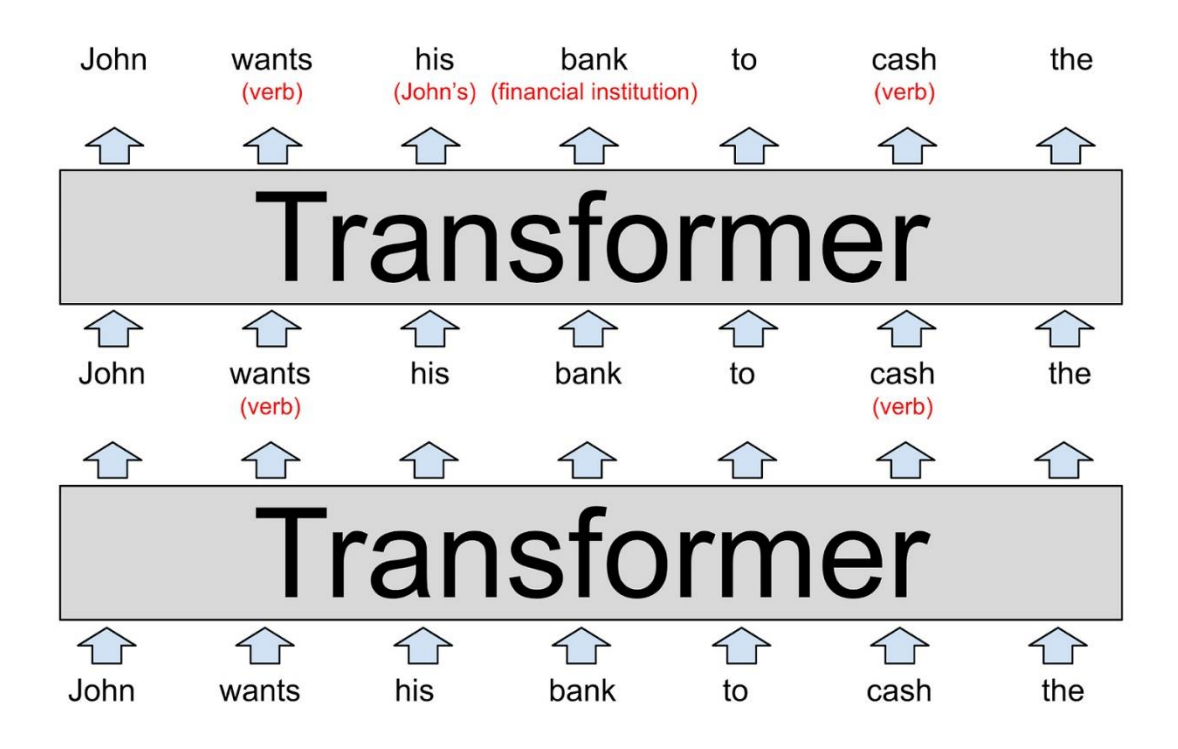

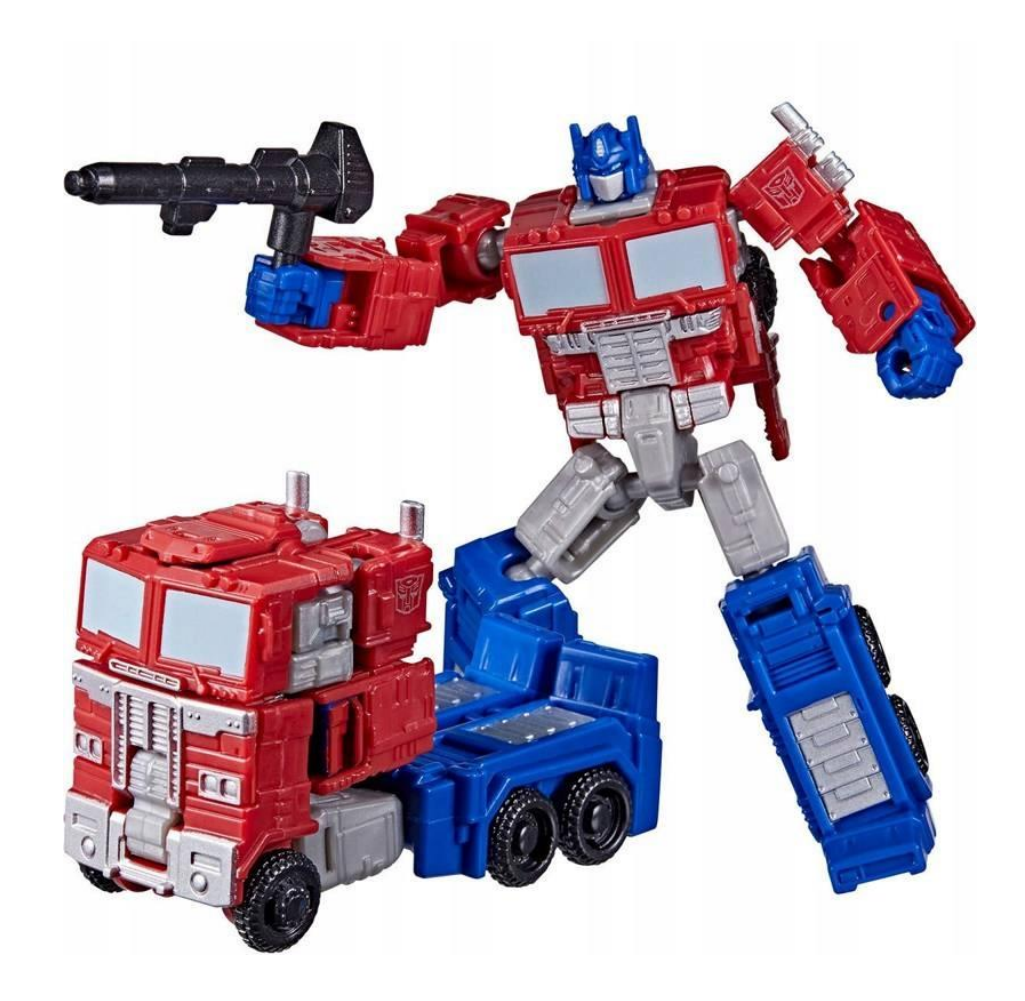

## Podstata velkých jazykových modelů

- kódování textu v mnoharozměrném prostoru
- transformers
- kvantizace
- využití paměti (VRAM vs. RAM, offloading)
	- Llama 3 8B ve formátu GGUF s kvantizací Q8\_0 spotřebovává průměrně 8- 10 GB (V)RAM
	- rychlost generování na relativně rychlém procesoru (Ryzen 5) je při nepříliš ztrátových kvantizacích obvykle cca 2-3,5 tokenu za sekundu

## Vytváření modelů

- trénování modelů: vznik natrénovaného modelu (pre-trained)
	- dataset
	- weights

## Vylepšování modelů

- ladění modelů: úprava modelu pro konkrétní úkol
	- dataset
	- weights: LoRA (Low-Rank Adaptation)
- je třeba si dát pozor na tzv. overfitting

## Příklady velkých jazykových modelů

- online
	- OpenAI GPT
		- GPT-4 (Turbo)
		- GPT-3.5 (Turbo)
	- Anthropic Claude 3
		- Opus
		- Sonnet
		- Haiku
	- Google Gemini 1.5 Pro
	- …
- lokální modely (open weights)
	- Llama 2
		- 7B, 13B, 70B
	- Llama 3
		- 8B, 70B
	- Mistral 7B
	- Mixtral 8x7B
	- Mixtral 8x22B
	- …

 $\overline{\phantom{a}}$ 

6 How can I help you today?

### Plan an itinerary

to experience the wildlife in the Australian outback

### Explain this code:

"cat config.yaml | awk NF"

### Make up a story

about Sharky, a tooth-brushing shark superhero

Design a programming game teach basics in a fun way

Message ChatGPT...

C

### **Communist You** Who was Rudolf II?

#### ChatGPT 6

Rudolf II was a Holy Roman Emperor who ruled from 1576 until his abdication in 1611. He was born on July 18, 1552, in Vienna, Austria, and was a member of the Habsburg dynasty. Rudolf II is often remembered for his patronage of the arts and sciences, particularly during the Renaissance period. He was known for his interest in alchemy, astrology, and the occult, and he gathered a vast collection of artworks and curiosities in Prague, where he moved his court in 1583. However, his reign was also marked by political instability and conflicts within the Holy Roman Empire, including tensions with Protestant princes and the outbreak of the Thirty Years' War. Rudolf II died on January 20, 1612, in Prague, Czech Republic.

Message ChatGPT...

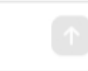

## huggingface.co: zdroj lokálních modelů

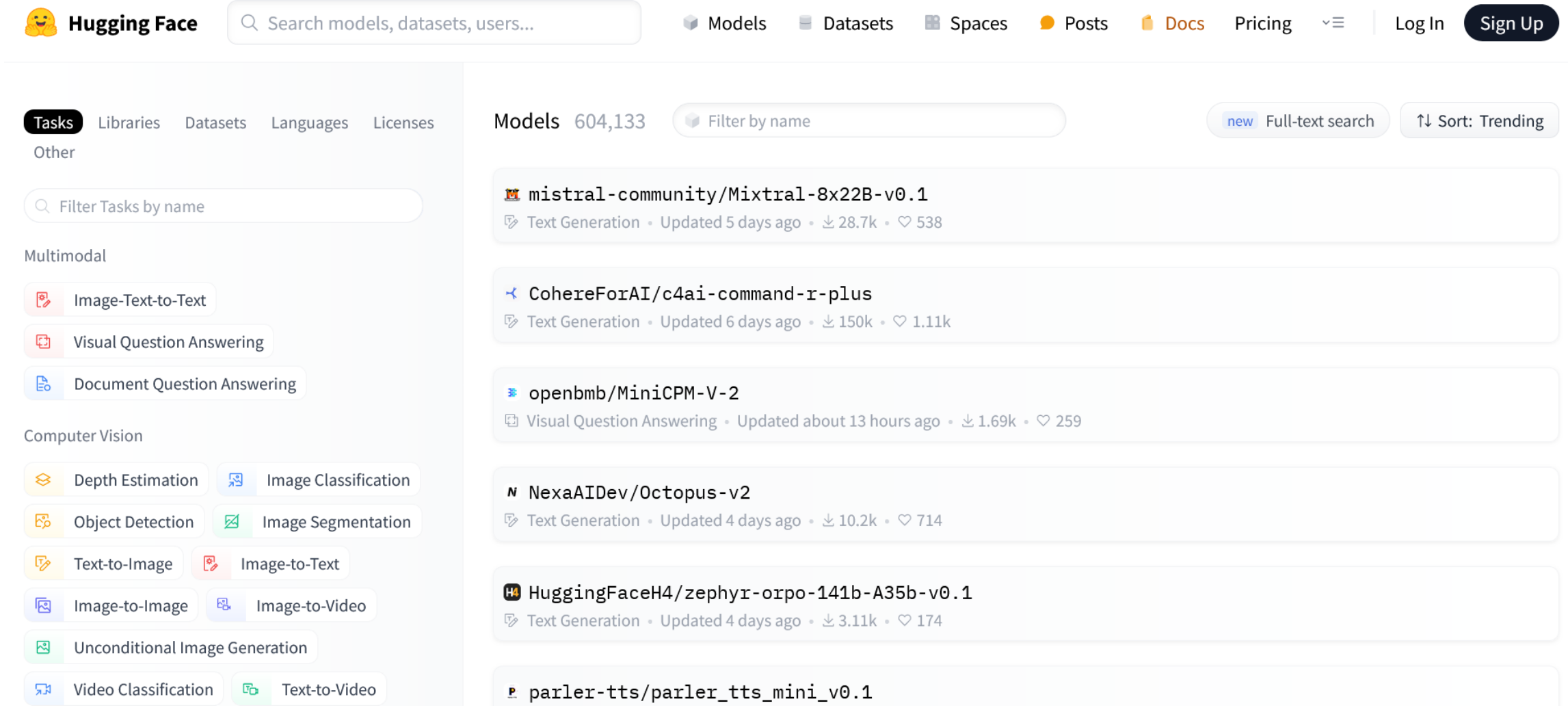

## Prostředí pro lokální modely

- online rozhraní
	- [https://labs.perplexity.ai](https://labs.perplexity.ai/)
	- [https://sdk.vercel.ai](https://sdk.vercel.ai/)
	- …
- online notebooky
	- Google Colab
	- Kaggle
	- …

## • lokální

- LM Studio
	- program
- Text generation web UI
	- běží na lokálním PC v prohlížeči
- ollama
- …
- Pro provoz modelů se 7B parametrů byste měli mít k dispozici alespoň 8 GB paměti RAM, pro provoz modelů s 13B parametrů 16 GB a pro provoz modelů s 33B parametrů 32 GB.

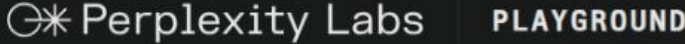

 $\mathbin{\boxdot}$ pplx-api

**Try Perplexity** 

LLM served by Perplexity Labs Hello! How can I help you?

 $\bigcap$  Copy

 $_{\odot}$ 0.00 SEC

 $\Box$ 

mixtral-8x7b-instruct

Ask anything...

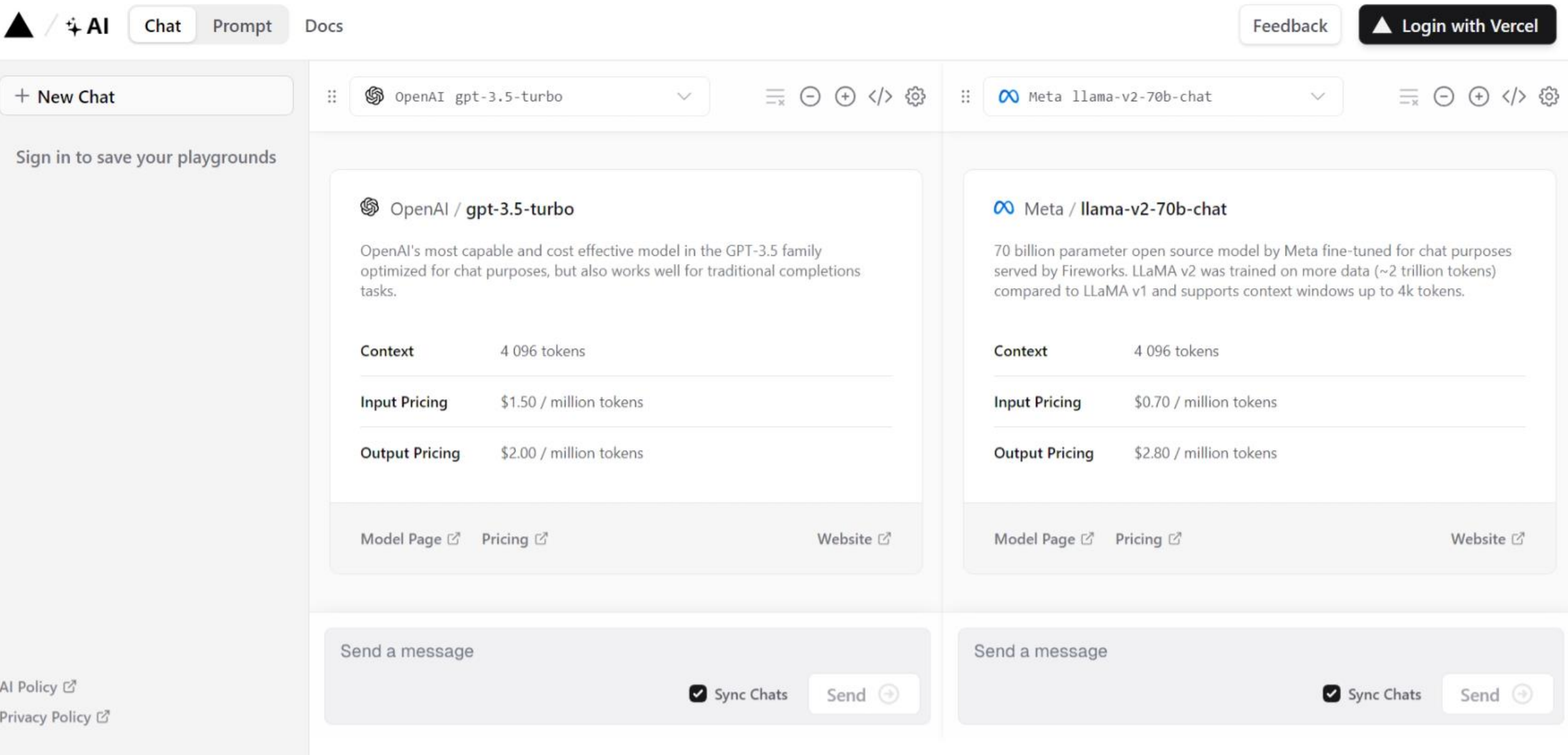

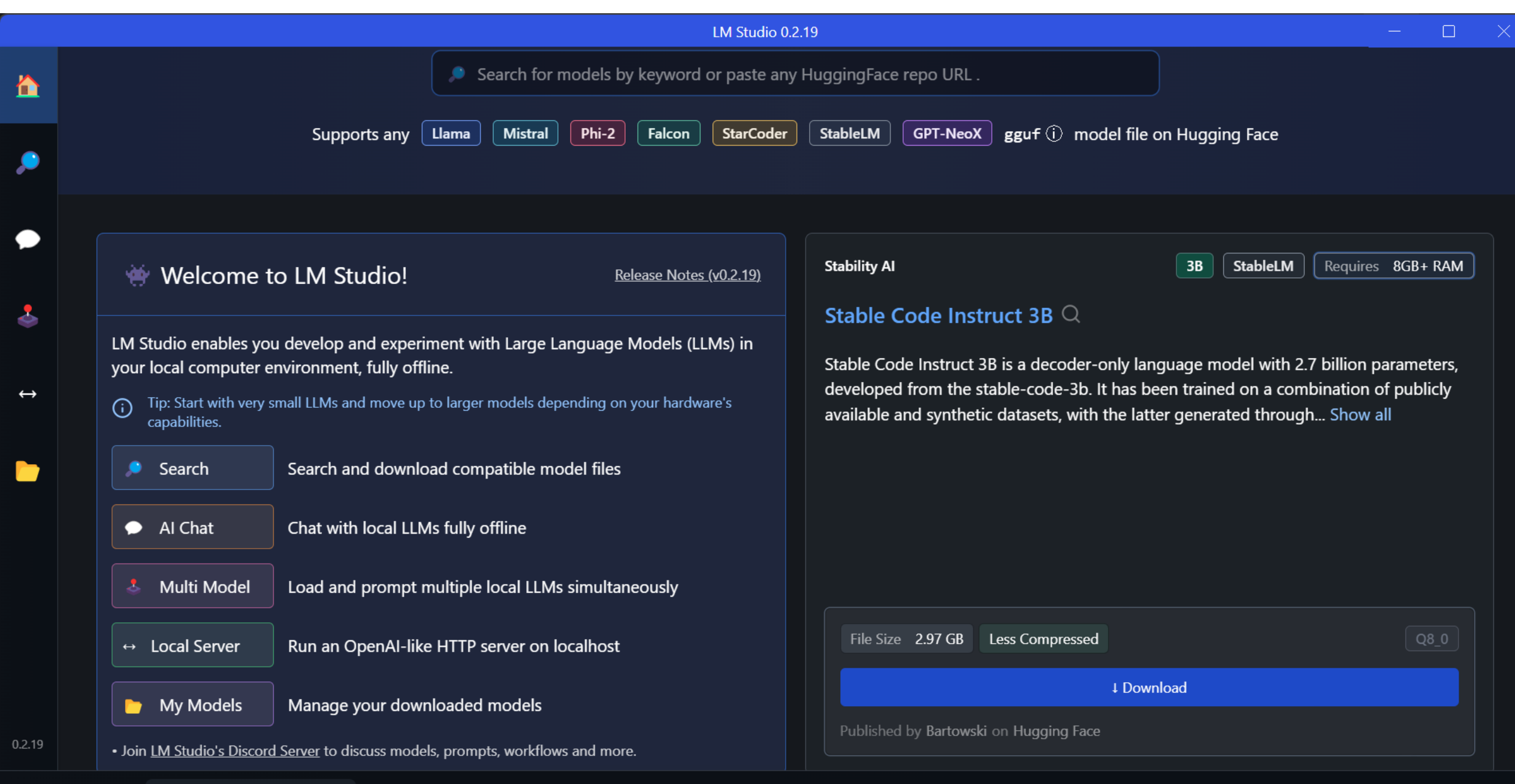

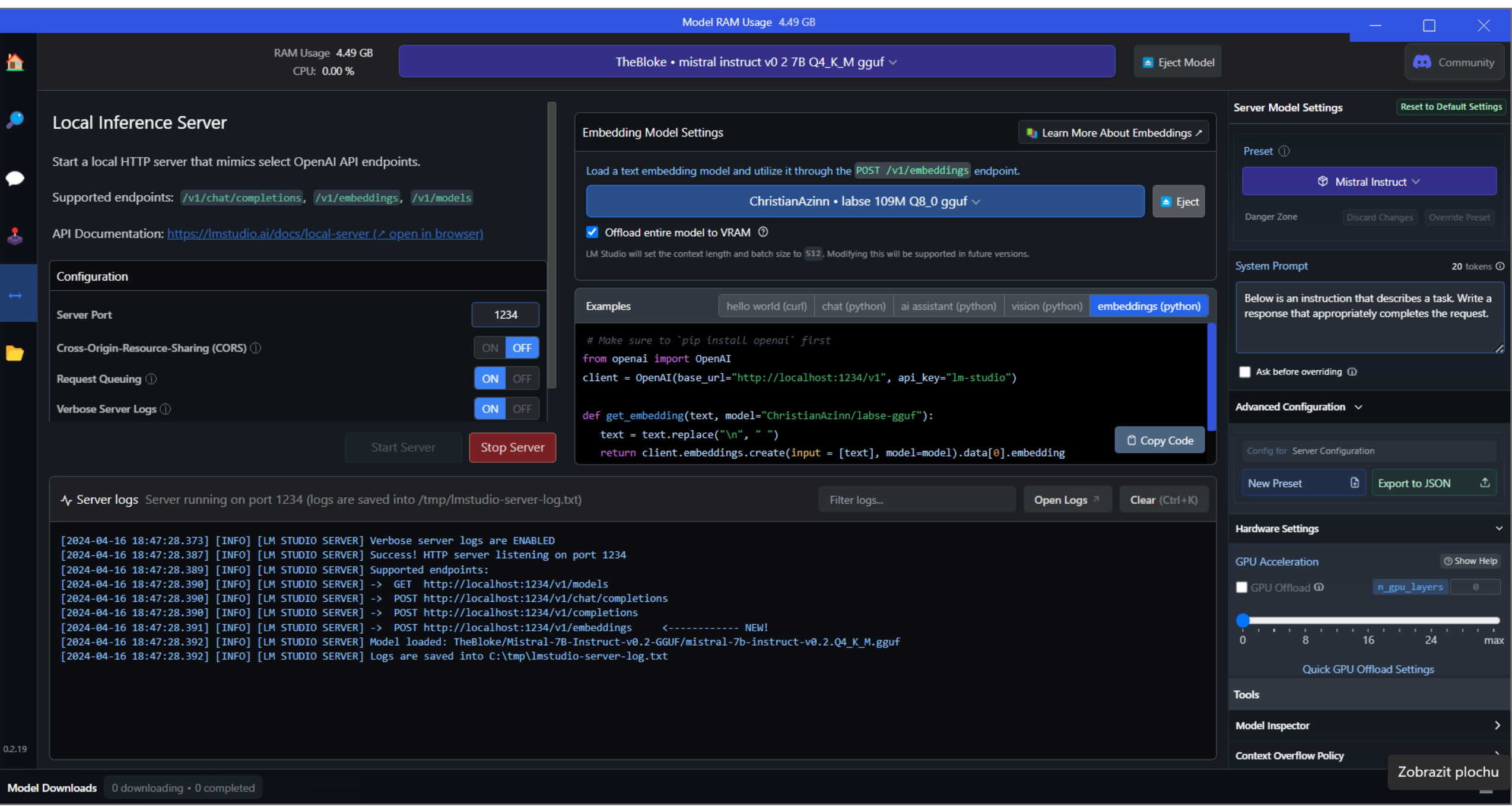

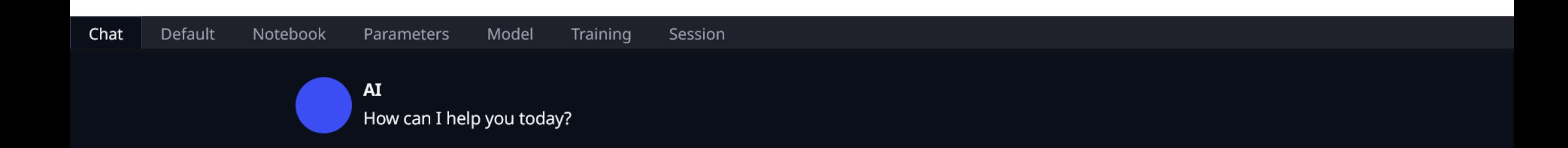

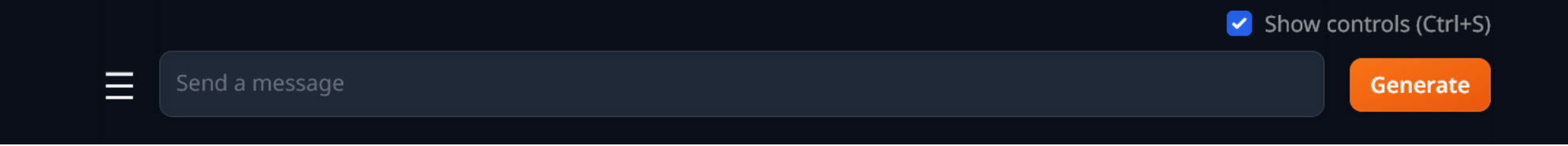

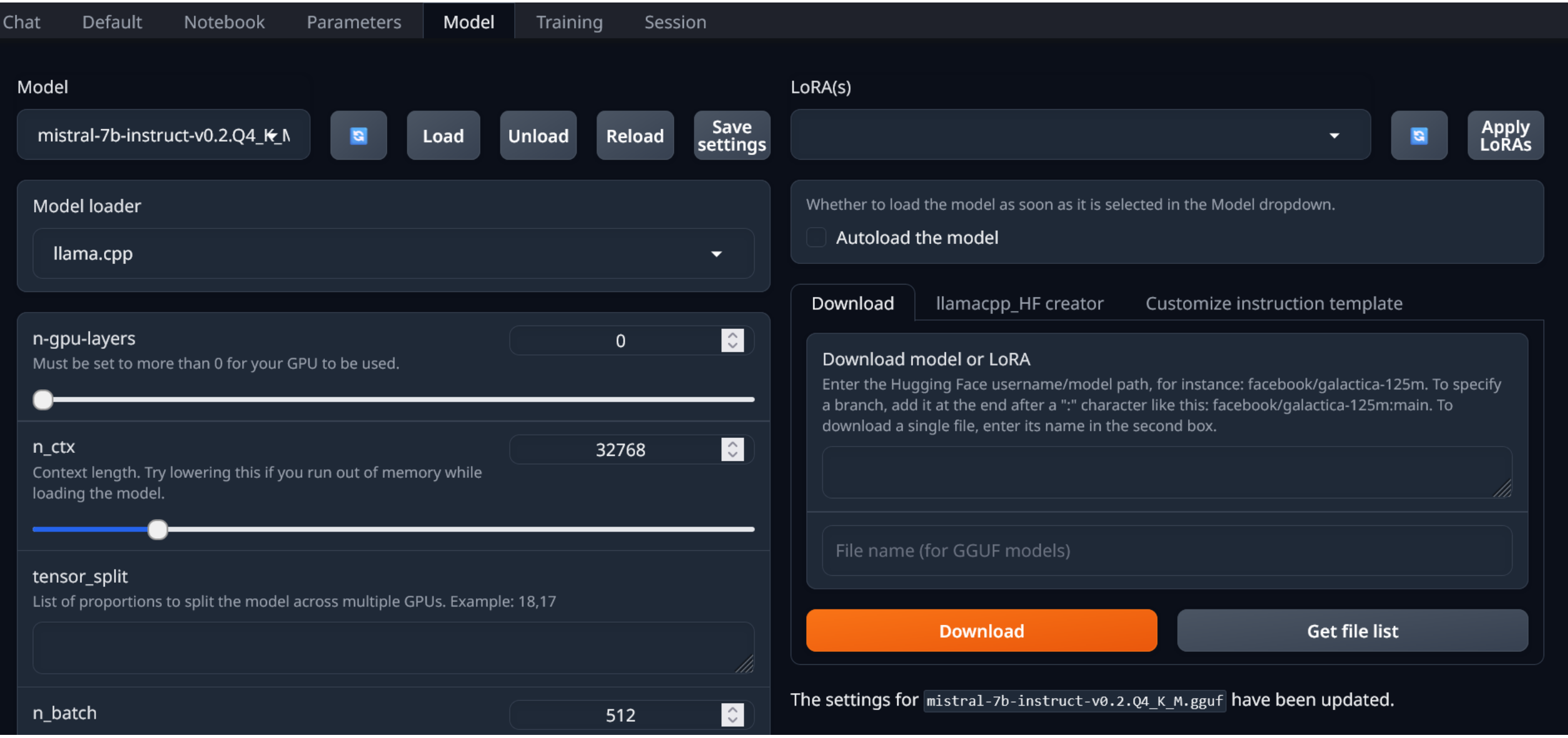

# Úlohy pro velké jazykové modely

- obecné znalosti:
	- historie
	- přírodní vědy
	- technologie
	- literatura
	- aktuální události
	- zajímavosti
- vyhledávání informací:
	- vyhledávání informací o konkrétním tématu
	- shrnutí textu
	- překlad textu
	- odpovídání na otázky na základě textu
- kód a data:
	- psaní kódu v různých programovacích jazycích
	- vysvětlování dat
	- řešení problémů s kódováním
- kreativní úkoly:
	- vyprávění příběhů
	- psaní poezie
	- hudební kompozice
- další úkoly:
	- konverzace
	- organizace informací
	- řešení problémů
	- rozhodování

## Nasazení modelů

- menší (s případným tréninkem)
	- klasifikace textu
- střední
	- překlad, sumarizace, …
- větší
	- náročné úlohy

 $\Box$  User quides  $\Diamond$  API reference  $\Box$  Prompt library

Q Search CTRL-K

# Práce s promptem

- · https://prompts.chat
	- $Act$  as  $\ldots$ "
- https://docs.anthropic.com/ claude/prompt-library

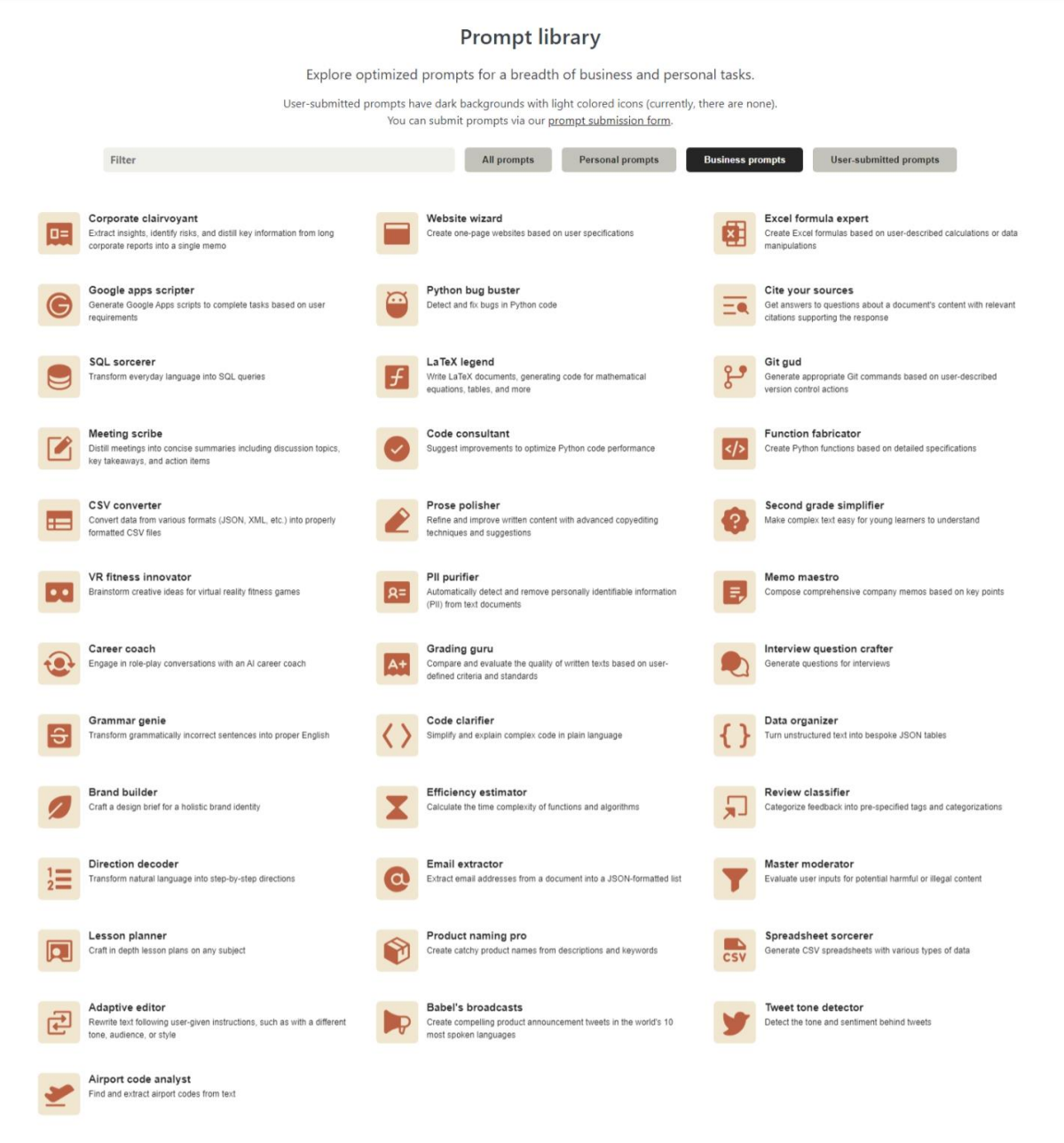

## **Grammar genie**

← Back to Prompts

Transform grammatically incorrect sentences into proper English.

Copy this prompt into our developer Console to try it for yourself!

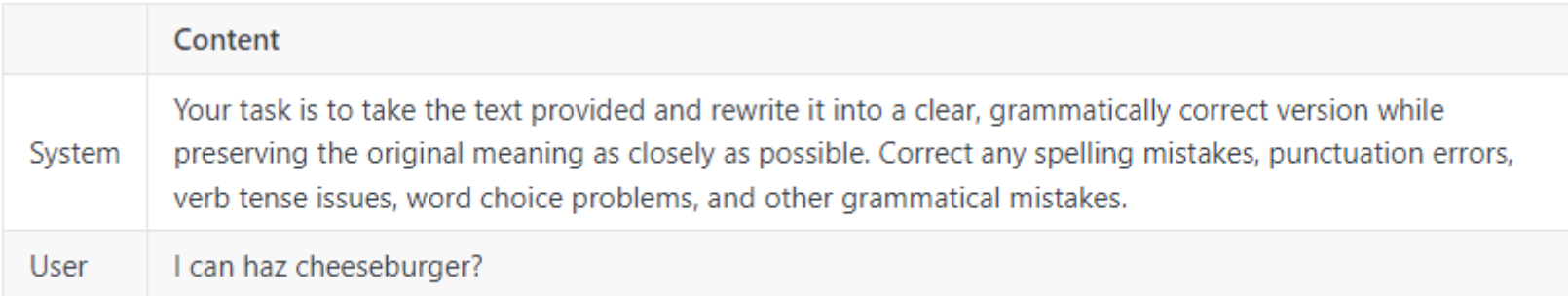

## Parametry promptu

- max new tokens
- temperature
- top\_p
- top\_k
- repetition\_penalty
- seed
	- zvolené číslo snaha o reprodukovatelnost výstupu
	- výstupy ale nejsou zaručeně deterministické

Maximální počet vygenerovaných tokenů.

Vyšší teplota způsobí, že výstupy budou náhodnější a rozmanitější.

Nižší hodnoty top-p snižují rozmanitost a zaměřují se na pravděpodobnější tokeny.

Nižší top-k také soustředí výběr vzorků na tokeny s nejvyšší pravděpodobností pro každý krok.

Trest za opakování odrazuje od opakování tokenů, které se v generovaném textu objevily nedávno.

## Co má vliv na kvalitu výstupu

- počet parametrů (B)
- kontextové okno (tokeny)
- kvantizace (CPU a/nebo GPU)
	- GGUF
	- $\bullet$  …
- prompt: šablona
- hranice znalostí (do urč. data)
- markdown
- model loader
	- transformers
	- llama.cpp
	- ollama
	- …

## Who was Rudolf II?

### **gemma-2B-it (GGUF, Q8\_0)**

Rudolf II of Germany (1934-1945) was the last Kaiser of Germany and the longest-reigning German head of state in history. He was born in Berlin, Germany in 1934, and became Kaiser in 1937 after his father, Wilhelm II, abdicated due to health issues. During World War II, he was captured by the Allies and imprisoned in several camps, including Auschwitz. After the war, he was reinstalled as Kaiser and led the country until his defeat by the Allied forces in 1945.

### **mistral-7B-instruct-v0.2 (GGUF, Q4\_K\_M)**

Rudolf II (1552-1612) was the Holy Roman Emperor from 1576 until his death. He was also the King of Bohemia and Hungary during the same period. Rudolf is known for his patronage of the arts and sciences, making Prague a cultural center of Europe during his reign. He was an avid collector of art, alchemy, and rare objects. Despite his intellectual pursuits, Rudolf faced political challenges throughout his rule, including conflicts with the Protestant estates in Bohemia and Hungary, and with the Catholic Church. Ultimately, his inability to effectively govern led to his deposition by the Estates in 1611, and his successor Matthias was elected as the new Holy Roman Emperor.

## Evaluace modelů

- testy
	- MT-bench (score)
	- MMLU
	- Arena Elo rating
	- …
- leaderboard
	- <https://huggingface.co/spaces/lmsys/chatbot-arena-leaderboard>

### LMSYS Chatbot Arena Leaderboard

### Vote | Blog | GitHub | Paper | Dataset | Twitter | Discord |

LMSYS Chatbot Arena is a crowdsourced open platform for LLM evals. We've collected over 500,000 human pairwise comparisons to rank LLMs with the Bradley-Terry model and display the model ratings in Elo-scale. You can find more details in our paper.

R Leaderboard i About Us

Full Leaderboard Arena

Total #models: 82. Total #votes: 672,236. Last updated: April 13, 2024.

WINEW! View leaderboard for different categories (e.g., coding, long user query)!

Code to recreate leaderboard tables and plots in this notebook. You can contribute your vote at chat.lmsys.org!

 $\blacktriangledown$ 

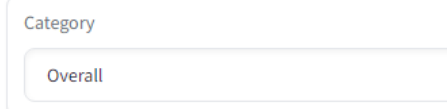

### **Overall Questions**

#models: 82 (100%) #votes: 672,236 (100%)

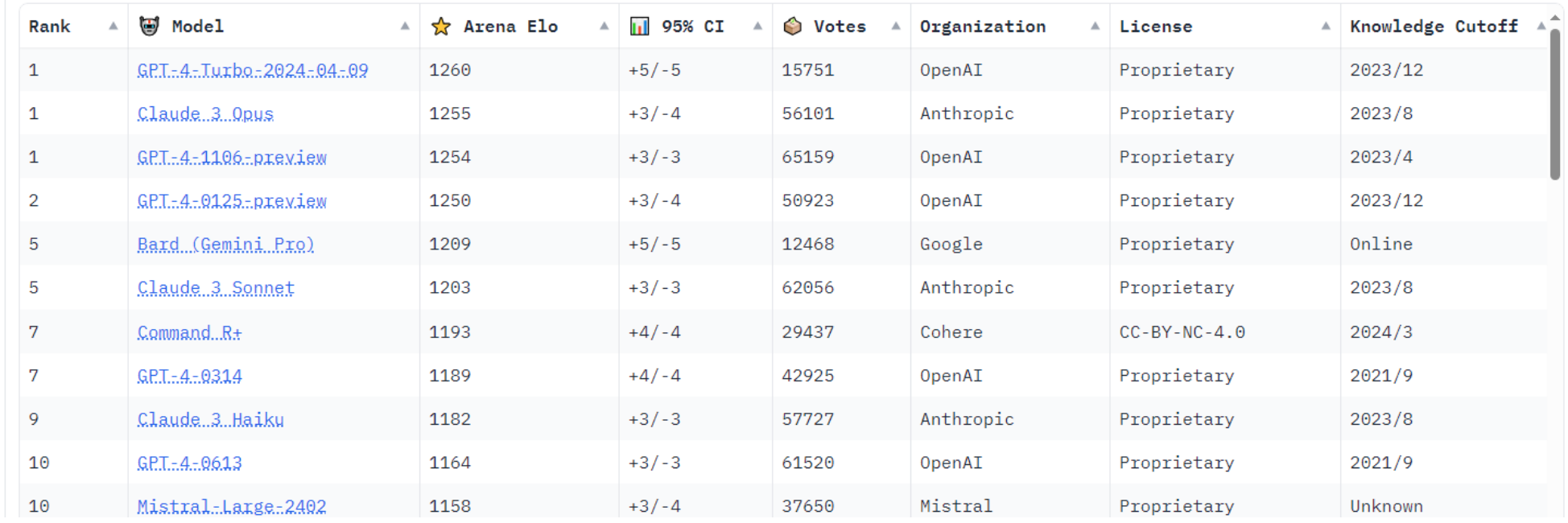

## Rozšířené využití modelů

- asistenti
	- GPT-4 assistant
	- text-generation-webui character
- práce s vlastními daty (retrieval augmented generation, RAG)
	- $\bullet$  GPT-4
	- localGPT
- práce se soubory
	- jako předchozí + překlady atd.

## • přístup přes API

• OpenAI API (lze i emulovat)